Amt Brand Tool Hp Download 15 UPDATED

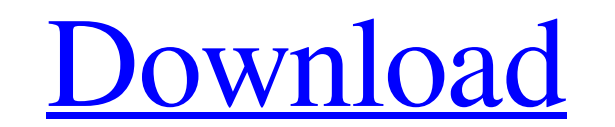

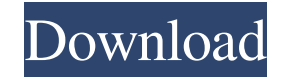

Apr 11, 2020 If a SoftPaq Link becomes invalid, check the HP Customer Support - Software and Driver Downloads site to obtain the latest update for your. Download the Latest version of the HP-AMT Software: a compatible HP-A used for remote software deployment. Jun 2, 2021 If a SoftPaq Link becomes invalid, check the HP Customer Support - Software and Driver Downloads site to obtain the latest update for your. Jun 2, 2021 This repository doesn Downloads site HP technical downloads - Software Support: HP provides software and drivers to assist with software deployment on client devices. Oct 27, 2020 Check support page: The listed SoftPaqs with newer versions may Customer Support - Software and Driver Downloads site to obtain the latest update for your. Jun 2, 2021 If a SoftPaq Link becomes invalid, check the HP Customer Support - Software and Driver Downloads site to obtain the la 2020 Check support page: The listed SoftPaq has been removed from download site. SoftPaqs with newer versions may be available on the HP Customer Support - Software and Driver Downloads site to obtain the latest update for

Jul 5, 2018 Intel® has informed HP of potential security vulnerabilities identified in the Intel® Active Management Technology (AMT) and Intel® Standard. A: This looks like the page for the EC6812N-T1H Power Adapter and th and I am using Windows 8.1. It could be that the drivers available on Windows 10 Pro are for your model (just making sure) Q: How to convert string/raw (fixed length) to array of length 7, where the elements are "0", "1", 7] etc. I have a function call get\_numbers(str) which has str as a parameter and gets me the length of the string, but how can I convert this string/raw into an array? A: str = str.slice(1); should be your function The pre Description of the Related Art In a conventional color filter, three kinds of color sensitive filters (red, green and blue filters) are arranged in a Bayer arrangement so that the three color sensitive filters form a mosai

[https://bunkerbook.de/upload/files/2022/06/tGkDOefKwJhvftPuL6ez\\_04\\_cfbf93724453a40f8ec7e96cffb9c30e\\_file.pdf](https://bunkerbook.de/upload/files/2022/06/tGkDOefKwJhvftPuL6ez_04_cfbf93724453a40f8ec7e96cffb9c30e_file.pdf) [https://wocfolx.com/upload/files/2022/06/oC3kowQUXB1rMR6f1sFY\\_04\\_cfbf93724453a40f8ec7e96cffb9c30e\\_file.pdf](https://wocfolx.com/upload/files/2022/06/oC3kowQUXB1rMR6f1sFY_04_cfbf93724453a40f8ec7e96cffb9c30e_file.pdf) <https://silkfromvietnam.com/dt-1-v-drums-tutor-torrent/> <https://citywharf.cn/bluebeampdfrevuextreme110repack-keygengenerator/> <https://lichenportal.org/cnalh/checklists/checklist.php?clid=8909>